Collaborative Quality Improvement plan (cQIP) Drop-in session

Maggie Ford, Lead, Clinical Quality Improvement

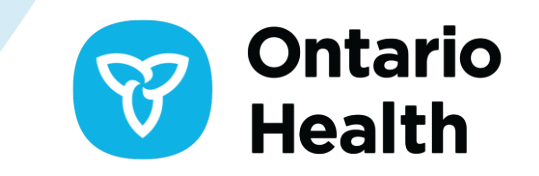

## **Purpose**

- Provide an opportunity for informal discussions, share improvement work and get your questions answered
- Review components of your cQIP
	- Provide some useful tips/tricks
- Provide information on improvement supports and available resources
- How to use QIP Navigator demonstration

## **Before we get started….any questions?**

**Background**

# **Background**

- The collaborative quality improvement plan (cQIP) is a population health management improvement plan that aligns provincial and local health system priorities with the Quadruple Aim, and considers populations most at risk.
- A process that Ontario Health teams (OHTs) work on all year to systematically identify and bridge gaps in care by using quality improvement and change management principles through an equity lens.

### **Annual cQIP cycle for an Ontario Health Team**

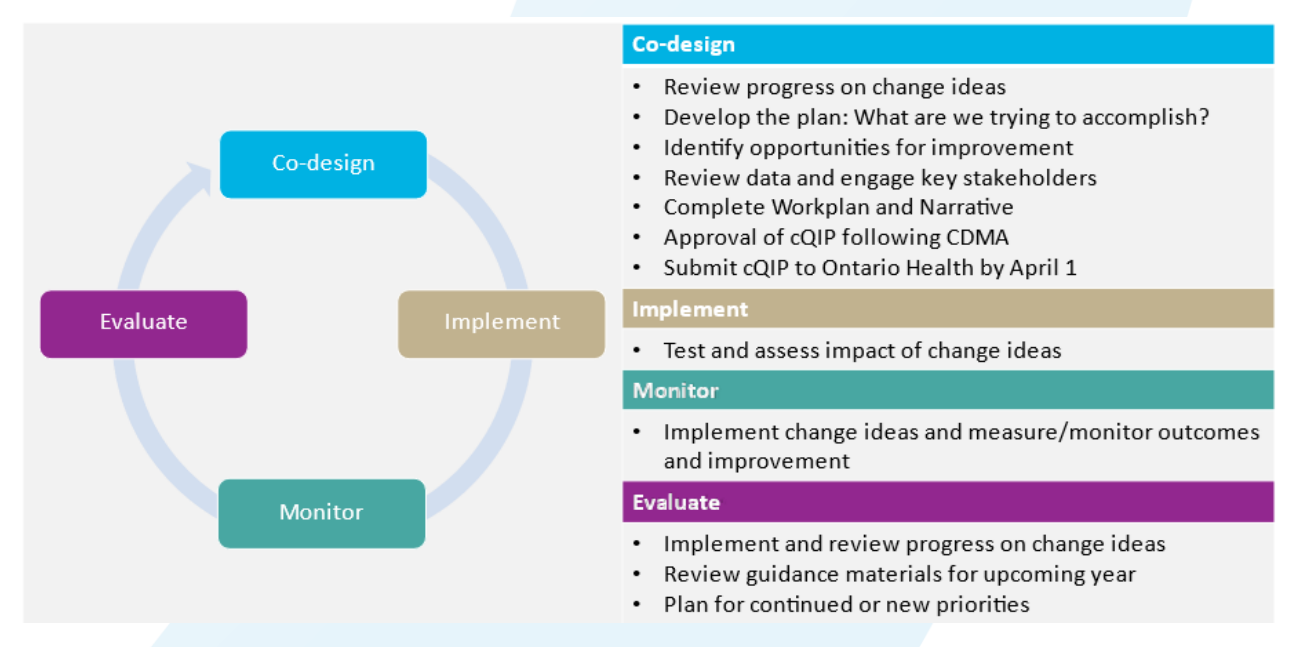

OHTs are to submit a cQIPs to Ontario Health before April 1, 2024

**QIP Navigator**

# **QIP Navigator**

### **Health Quality** Welcome TEST OHT Log Out Profile A A A Français **Ontario** Let's make our health system healthier **Download QIPs Home Query QIPs Submit QIP Resources**

### Welcome to QIP Navigator

Join a drop-in session where a quality improvement specialist will answer your questions, provide information on the QIP Navigator and offer advice on developing your QIP. Multiple dates available.

Health Quality Ontario is now part of Ontario Health, an agency created by the Government of Ontario with a mandate to connect and coordinate our

**Bookmark URL:** https://qipnavigator.hqontario.ca/Default.aspx

# **Components of cQIP**

- Three components of cQIP, based on the [Model for Improvement:](https://www.ihi.org/resources/how-to-improve)
	- ⁃ A **Progress Report**, where OHTs reflect on their change initiatives over the past year, including successes, challenges, and lessons learned
	- ⁃ A **Narrative**, where OHTs provide context for their quality improvement work by describing their OHT and the population they serve. The Narrative is also the place to capture and analyze emerging quality issues
	- ⁃ A **Workplan**, where OHTs will set improvement targets for the quality indicators and describe their planned improvement initiatives to achieve these targets
- Together, these components reflect the progress your OHT made in 2023/24 and describe your plans for the coming year's quality improvement activities (2024/25)

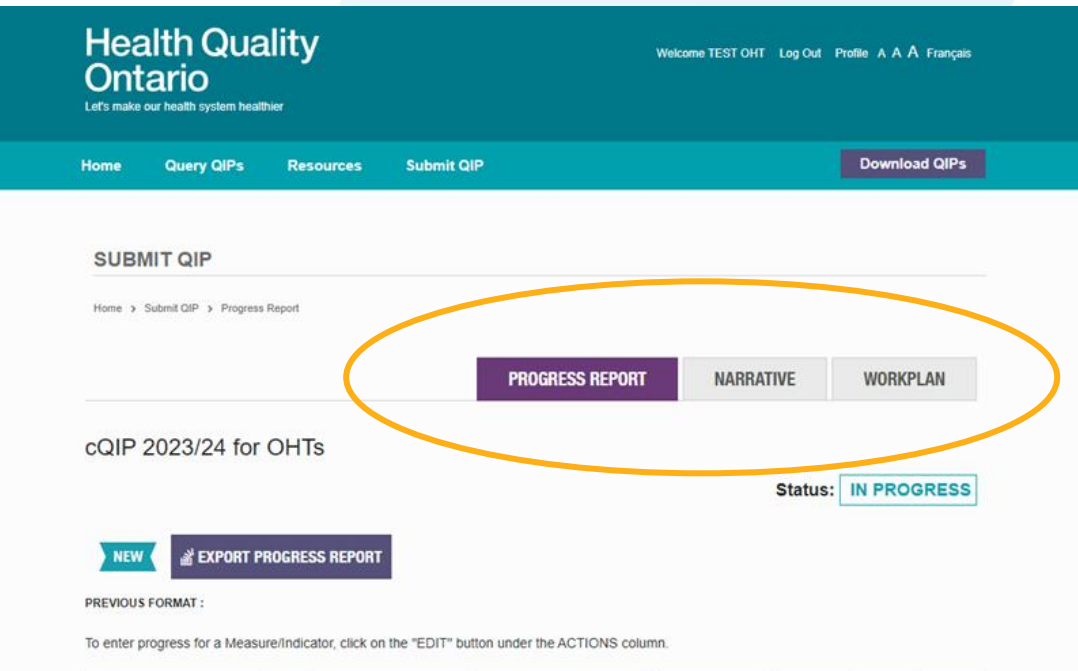

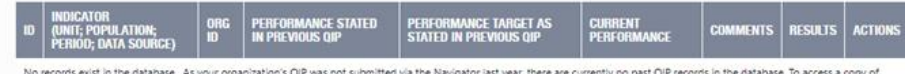

your QIP, please go to the Sector QIPs page

### **To access the cQIP, click on 'Submit QIP' and look for fiscal year 2024/25, click 'Edit'**

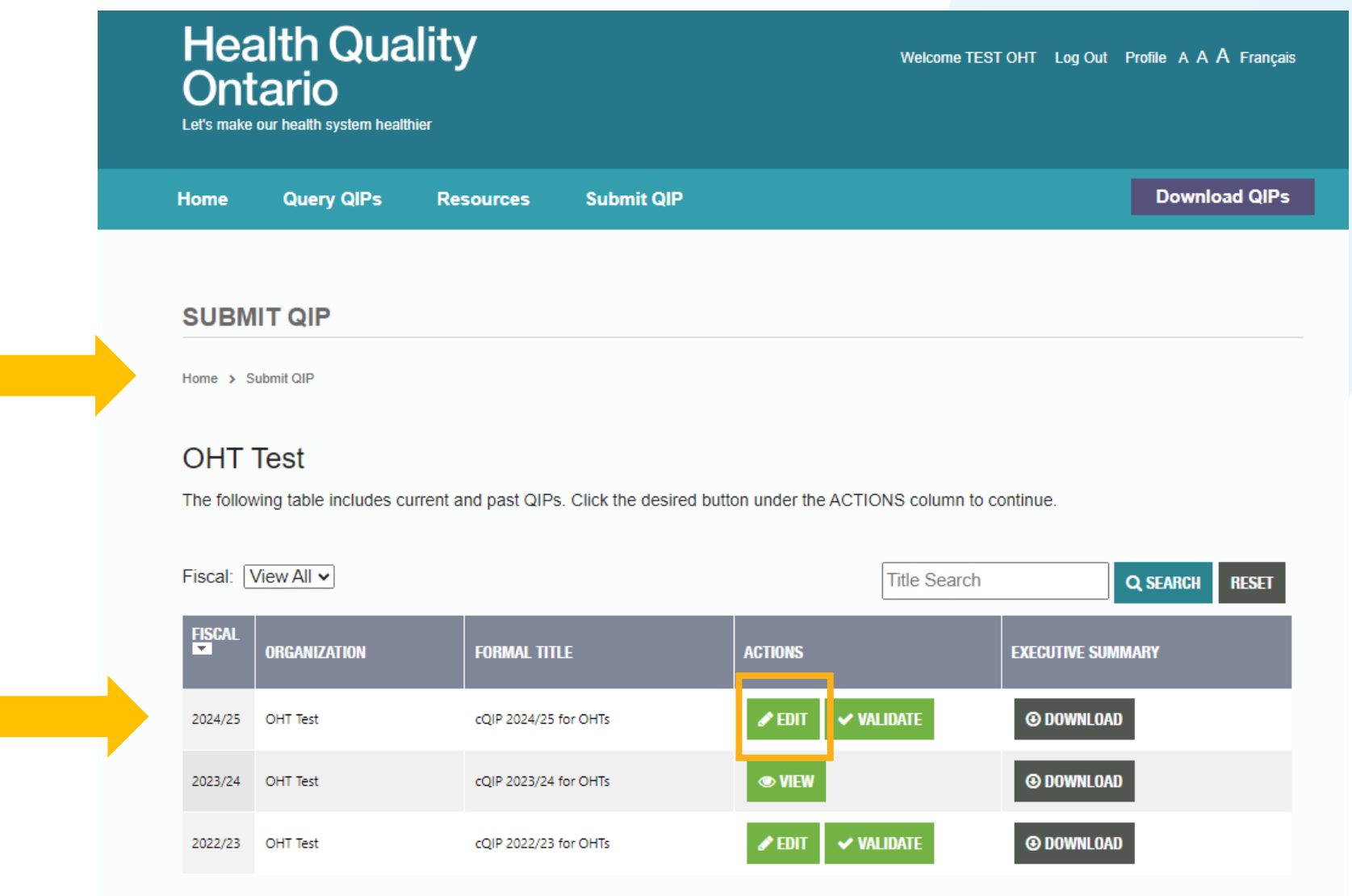

### **First, to get started – download working document templates**

### **Click 'Export' to download working templates**

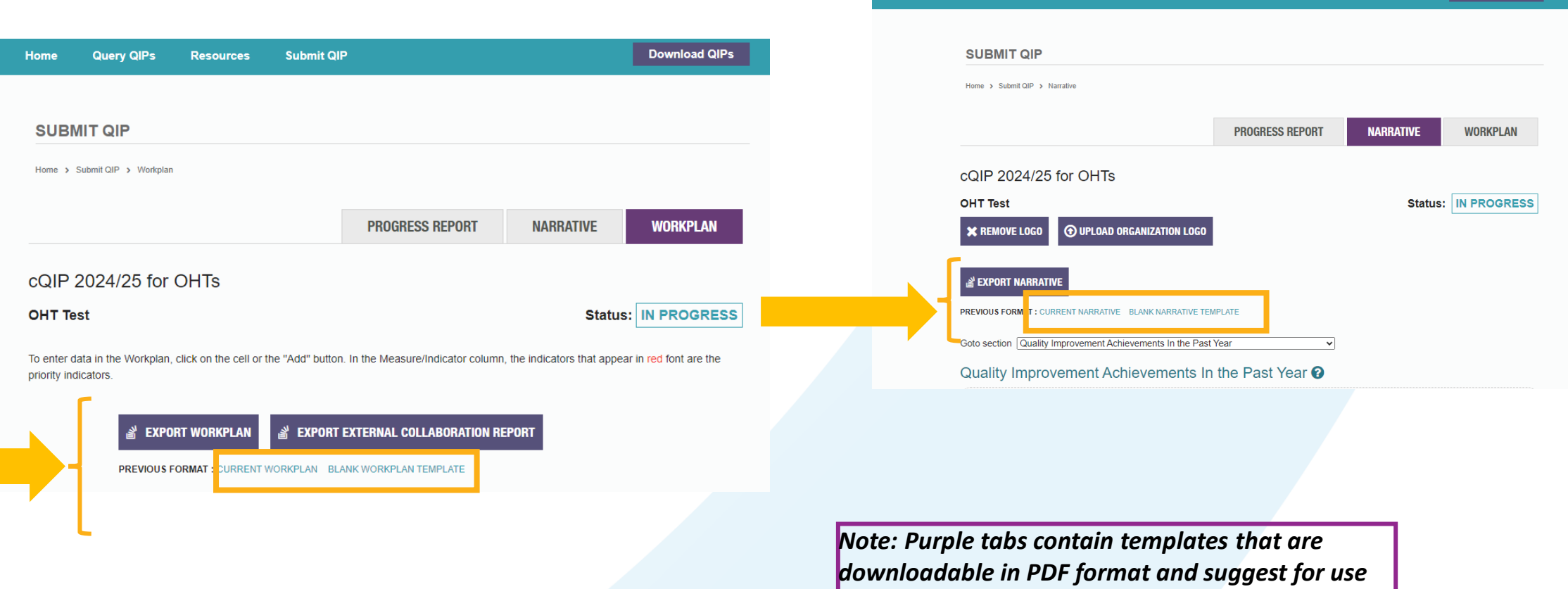

*when cQIP has been finalized prior to validation*

Ontario

**Resources** 

Submit OI

Download QIPs

# **Completing the progress report**

- Includes information from the previous year cQIP workplan (i.e., target set, change concepts, process measures) and progress made toward targets
- Used to reflect, and describe any successes, barriers, learnings about what worked and what did not
- This information is a great starting point for determining areas for improvement, targets, and change concepts to include in your cQIP for the coming year

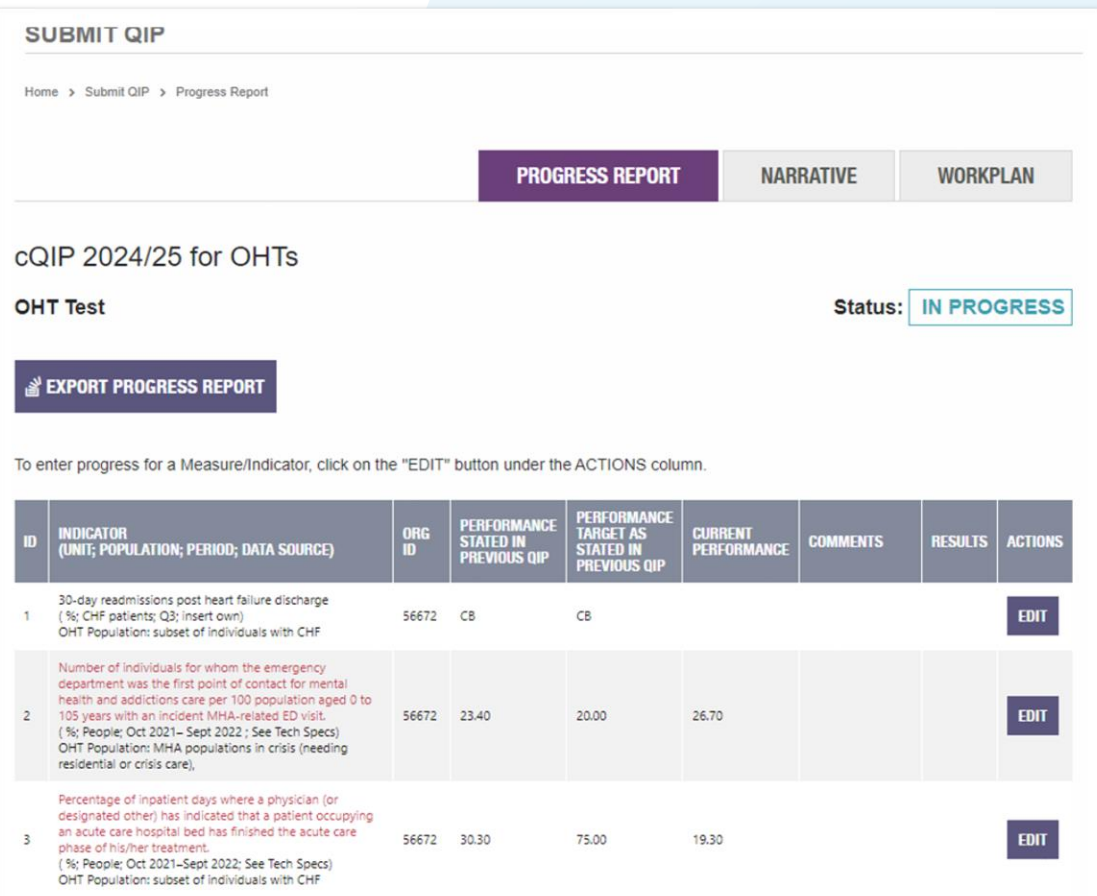

### **What is required for completing the progress report?**

#### Click Edit for each indicatorenter progress for a Measure/Indicator, click on the "EDIT" button under the ACTIONS column. ۔ ب . – 3. – Indicator Number of individuals for whom the emergency department was the first point of contact for mental health and addictions care per 100 PERFORMANCE (unit: population aged 0 to 105 years with an incident MHA-related ED visit. **NDICATOR TARGET AS CURRENT STATED IN COMMENTS RESULTS ACTIVIN** population; (%; People; Oct 2021- Sept 2022 ; See Tech Specs) (UNIT: POPULATION: PERIOD: DATA SOURCE)  $\mathbf{m}$ **STATED IN** PERFORMANCE **PREVIOUS QIP PREVIOUS QIF** OHT Population: MHA populations in crisis (needing residential or crisis care), period; data source) suseav readmissions postunearum illurer dischargo 56672 CB  $CB$ **EDIT** (%; CHF patients; Q3; insert own) OHT Population: subset of individuals with CHF Organization OHT Test[56672] Current 23.40 Target as stated on previous QIP @ 20.00 Number of individuals for whom the emergency department was the first point of contact for mental performance health and addictions care per 100 population aged 0 to **EDIT** 105 years with an incident MHA-related ED visit. 56672 23.40 20.00 as stated on (%; People: Oct 2021- Sept 2022 ; See Tech Specs) previous QIP OHT Population: MHA populations in crisis (needing residential or crisis care),  $\bullet$ Percentage of inpatient days where a physician (or Current 26.70 Collecting Baseline C Not Available C Suppressed designated other) has indicated that a patient occupying Performance an acute care hospital bed has finished the acute care between 0.00 and 100.00 56672 30.30 75.00 **EDIT** phase of his/her treatment.  $\bullet$ (%; People; Oct 2021-Sept 2022; See Tech Specs) OHT Population: subset of individuals with CHF The percentage of screen-eligible people aged 21 to 69 **CHANGE IDEAS FROM LAST YEAR'S QIP WAS THIS PROCESS MEASURES LESSONS LEARNED:** years who had a cytology (Pap) test within the previous 3 vears. **CHANGE IDEA FROM LAST YEAR'S** WHAT WERE YOUR SUCCESSES AND/OR CHALLENGES? **EDIT** (%; Population; 2nd Quarter - up to Sept 2022; See Tech 56672 49.90 85.00 Specs) **IMPLEMENTED DIP** OHT Population: patient who are unattached to primary care, within a specific FSA **AS INTENDED** The percentage of screen-eligible people aged 50 to 74 Please provide details about the change The measure that years who had a fecal immunochemical test (FIT) within  $\bigcirc$  Yes the past 2 years, a colonoscopy within the past 10 years, ideas that will lead to improvement. You are evaluates whether 56672 66.60 **EDIT** 85.00 or a flexible sigmoidoscopy within the past 10 years.  $\bigcirc$  No encouraged to include at least four (4) the change idea (%; Population; 2nd Quarter - up to Sept 2022; See Tech Specs) change ideas per indicator because it being tested is The percentage of screen-eligible people aged 50 to 74 years who had completed at least one screening mammogram within the past 2 years. 56672 55.50 85.00 **FDIT** (%; Population; 2nd Quarter - up to Sept 2022; See Tech Specs)

## **Narrative**

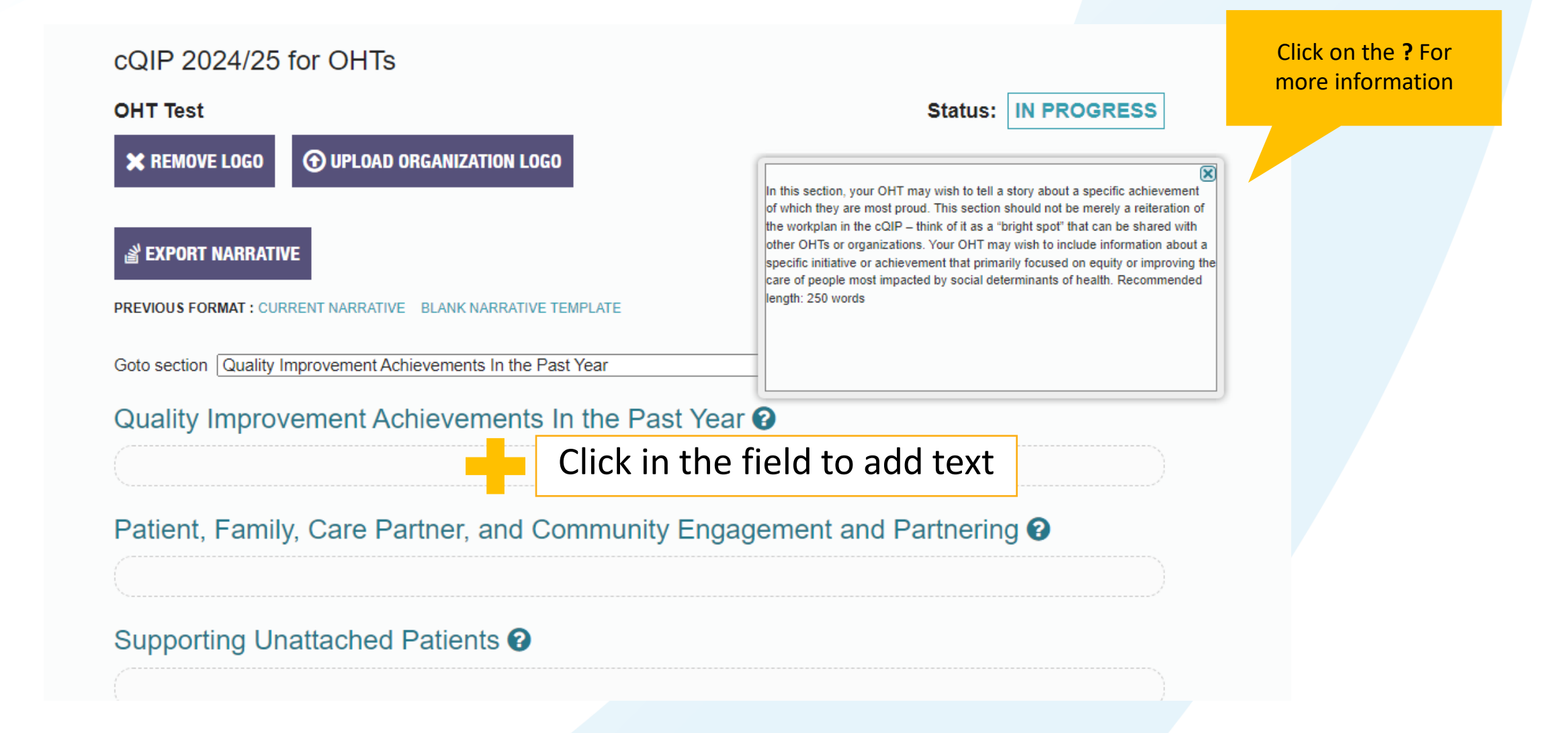

## **Measure and change sections**

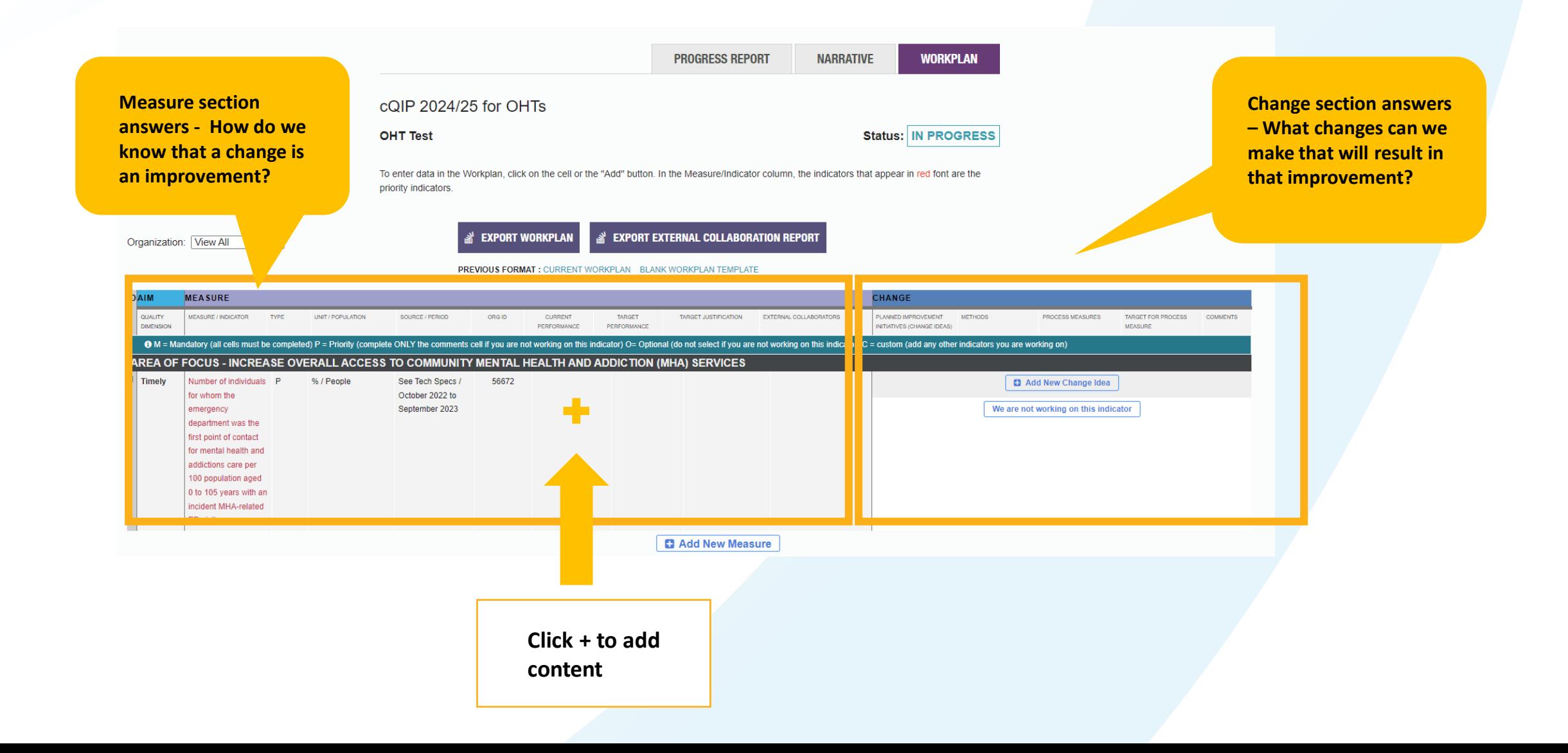

## **Measure section**

- Current performance will be pre-populated for all priority indicators (non-modifiable)
- Complete non-shaded sections
	- OHT population
	- Absolute Target
	- Target Justification
- Pay attention to the **Direction of Improvement**
- **Optional – you may wish to include any partners who have collaborated on the indicator initiative**

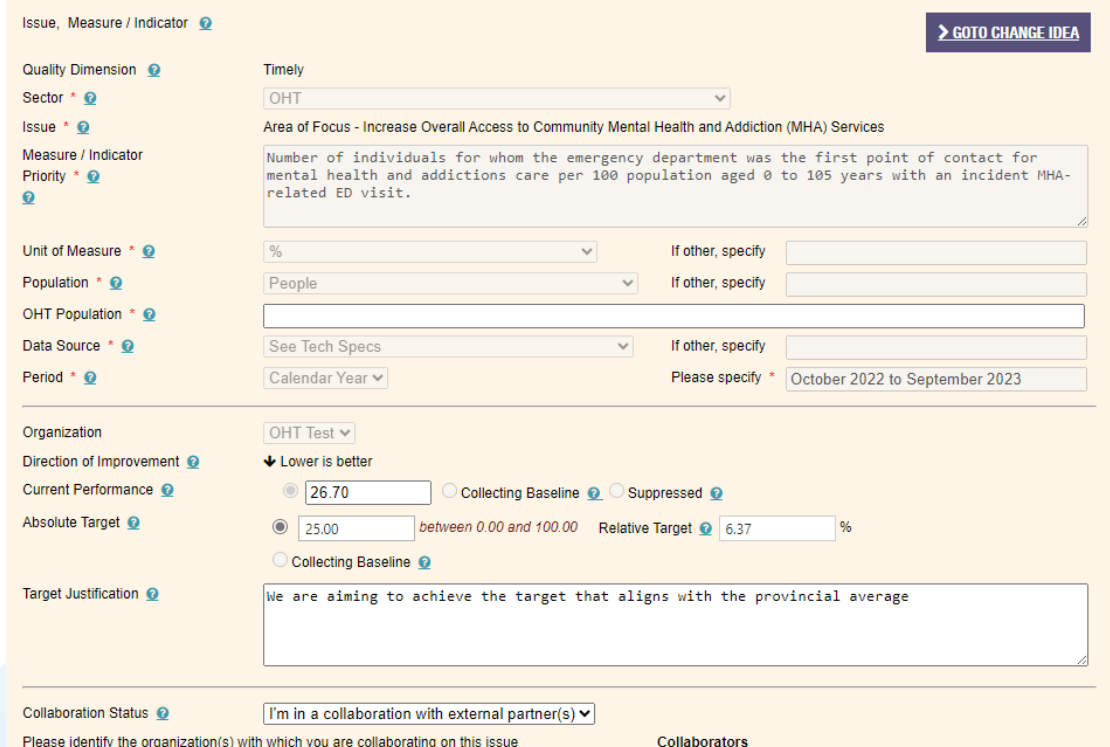

**Change ideas**

# **Change ideas**

- Change section is where all information related to your proposed change ideas are included
- Complete all sections
- OHTs are encouraged to include at least 4 change ideas per indicator because it typically takes many change ideas to influence the outcome (+ADD NEW CHANGE IDEA) for each
- Evidence-based change ideas can be found on OHT shared space and Resource tab in Navigator

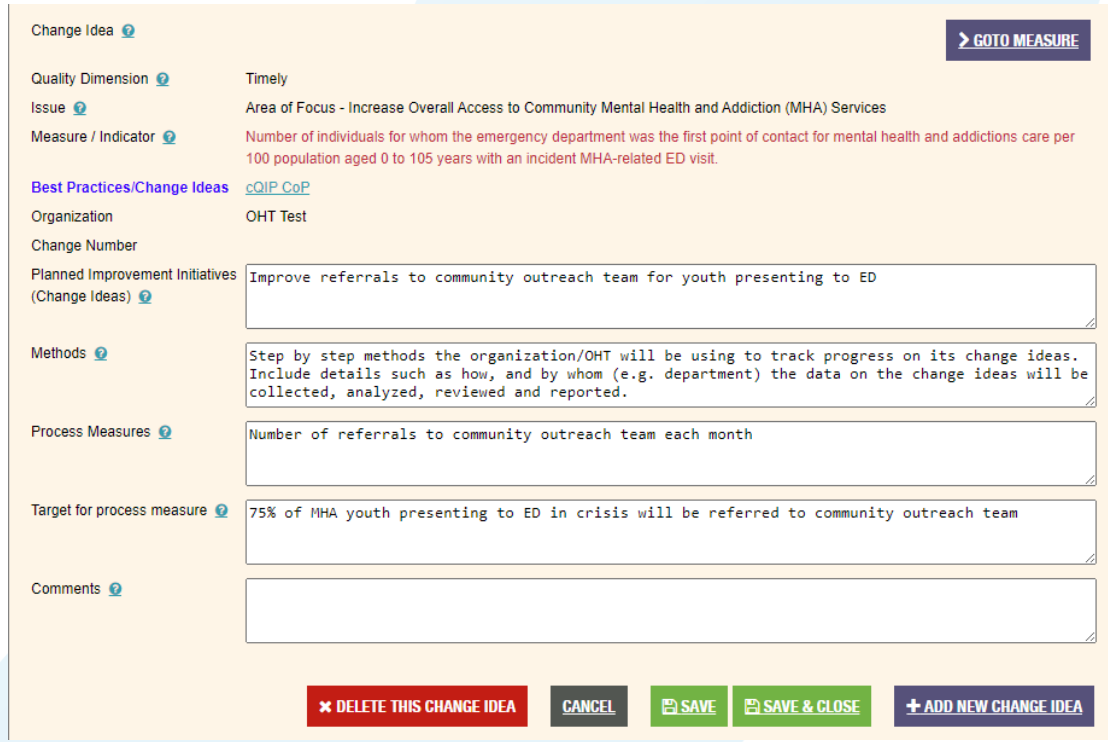

# **Custom indicator**

- OHTs are encouraged to integrate collaborative improvement work related to other system priorities, such as integrated clinical pathways (i.e. congestive heart failure, lower limb preservation)
- Complete all mandatory sectors where there is a red \*

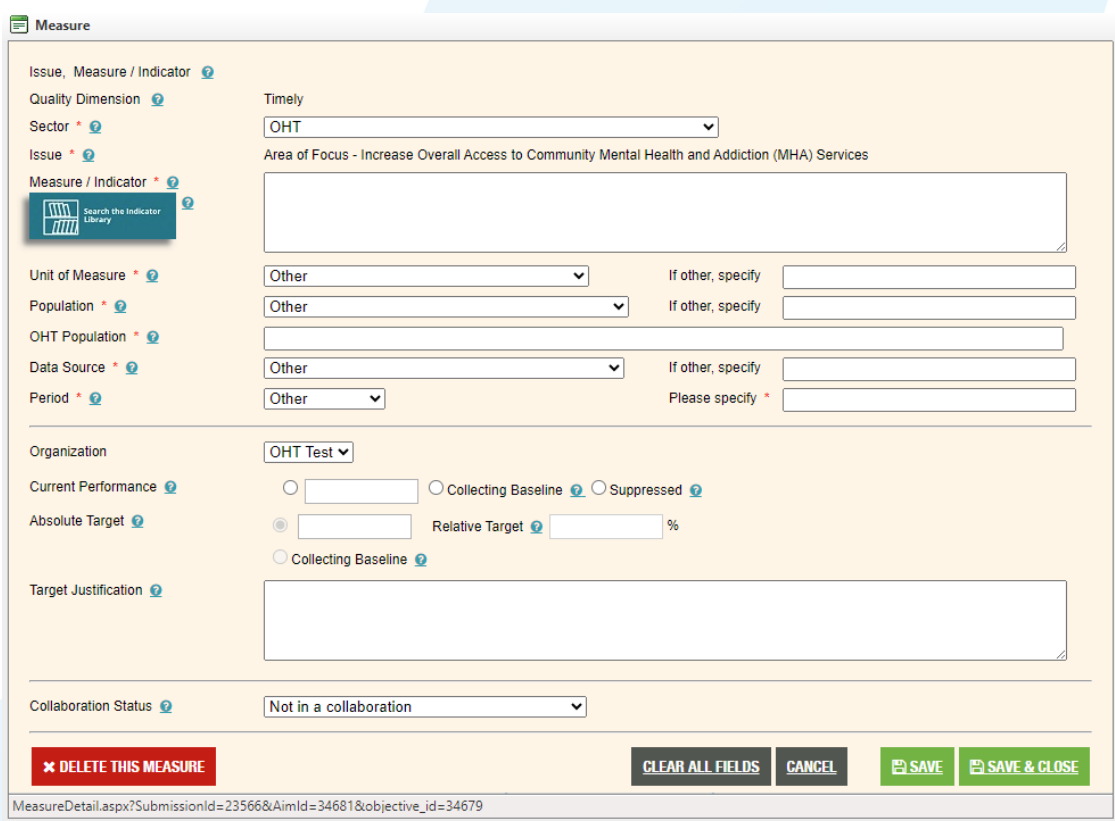

# **Validate to identify any omissions**

- Click on 'Validate' to identify any omissions (which will appear in red font)
	- You can print off 'incomplete submission report'
- Once you no longer have any omissions, you can submit

**Note:** print off all 3 components of cQIP prior to final submission so you can share with partners and your community (suggest printing PDF versions)

**OHT Test** 

The following table includes current and past QIPs. Click the desired button unde

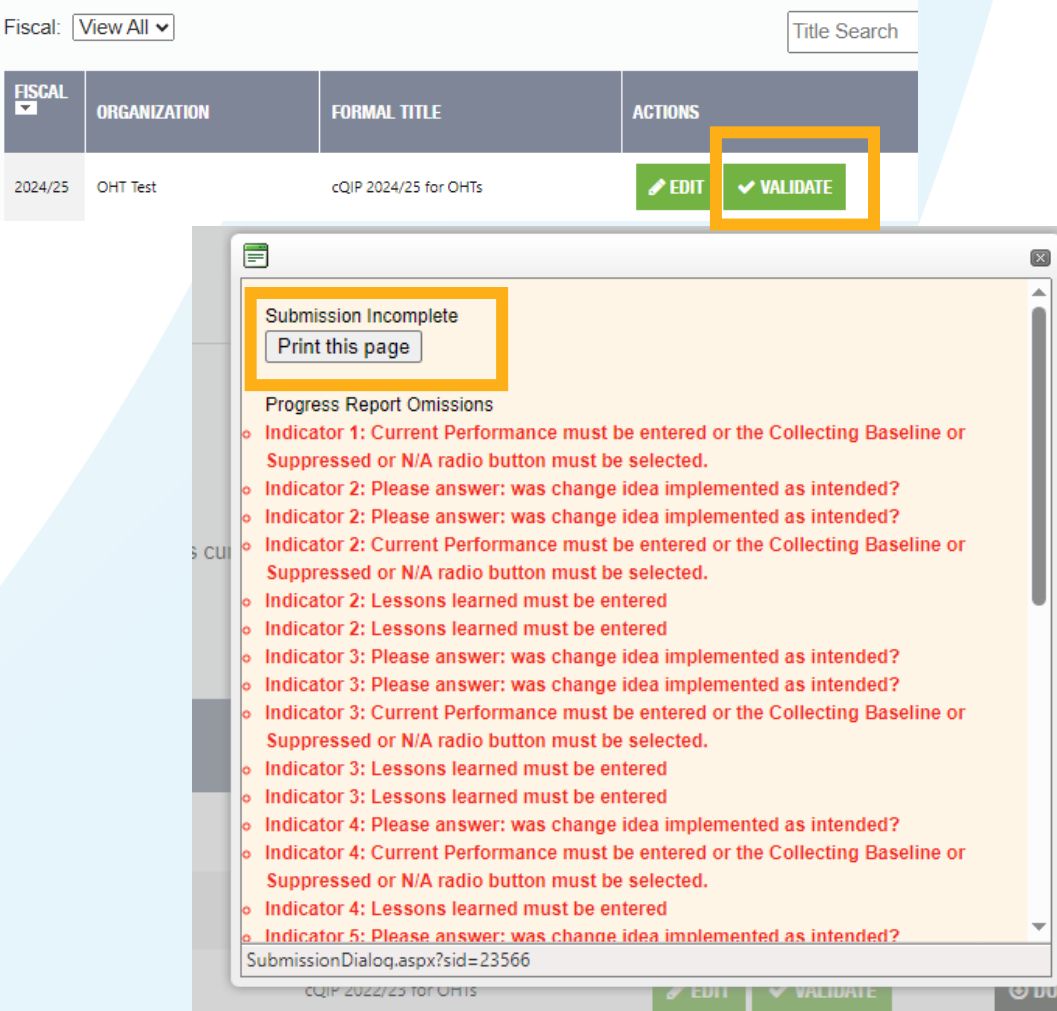

### **Print off executive summary and final PDFs prior to sign-off**

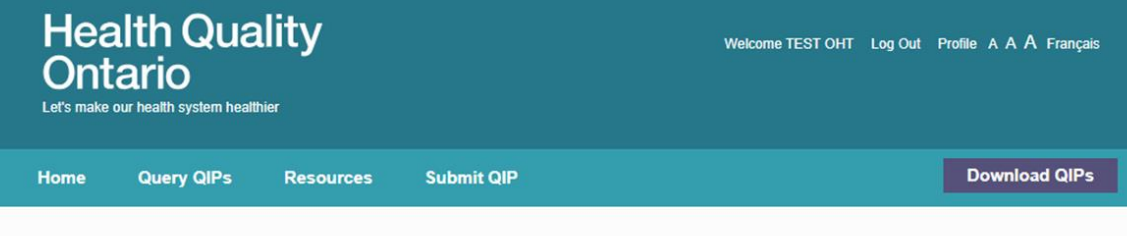

*Note: Purple tabs contain templates that are downloadable in PDF format and suggest for use when cQIP has been finalized prior to validation*

**EXECUTIVE SUMMARY cQIP 2024/25** 

Org ID 56672 | OHT Test

#### **SUBMIT QIP**

Home > Submit QIP

### **OHT Test**

The following table includes current and past QIPs. Click the desired button under the ACTIONS column to continue.

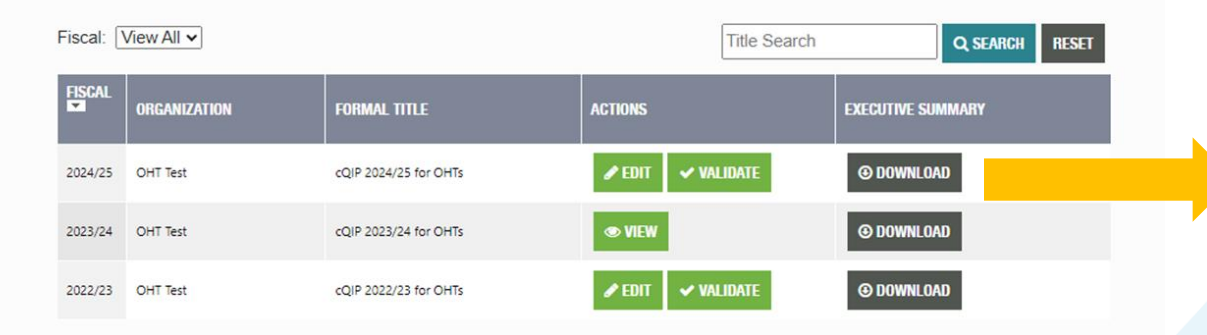

#### AREA OF FOCUS - INCREASE OVERALL ACCESS TO COMMUNITY MENTAL HEALTH AND ADDICTION (MHA) **SERVICES**

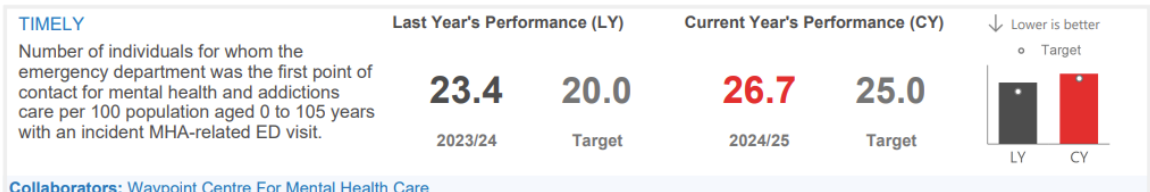

#### AREA OF FOCUS- IMPROVING OVERALL ACCESS TO CARE IN THE MOST APPROPRIATE SETTING

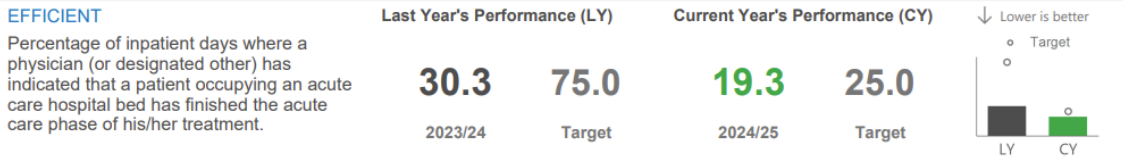

**Collaborators: McMaster FHT** 

#### **Final sign-off**

# **Final sign-off**

### **SIGN-OFF**

It is recommended that the following individuals review and sign-off on your<br>organization's Quality Improvement Plan (where applicable):

I have reviewed and approved our organization's Quality Improvement Plan

cQIP lead

Other leadership as appropriate

on the contract of the contract of the contract of the contract of the contract of the contract of the contract of

Other leadership as appropriate

# **Resources for cQIP program support**

- Access to OHT Data Dashboard (email ohtanalytics@ontariohealth.ca)
- Join the cQIP Community of Practice (click subscribe to updates)
	- <https://quorum.hqontario.ca/oht-collaboratives/en-us/>
- For other inquiries, email cQIP support team at Ontario Health [QIP@ontariohealth.ca](mailto:QIP@ontariohealth.ca)